## ①バックアップ⽅法について

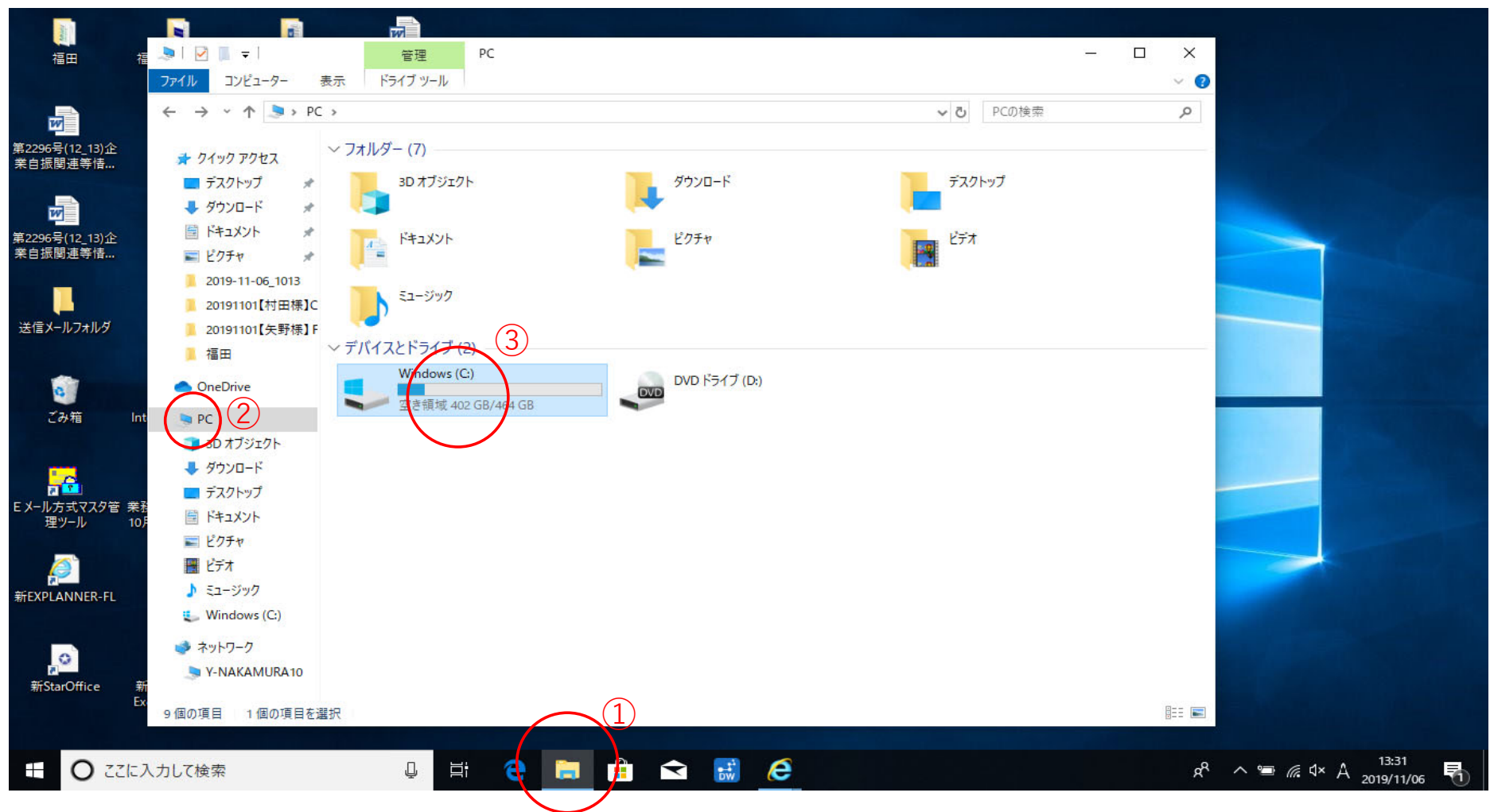

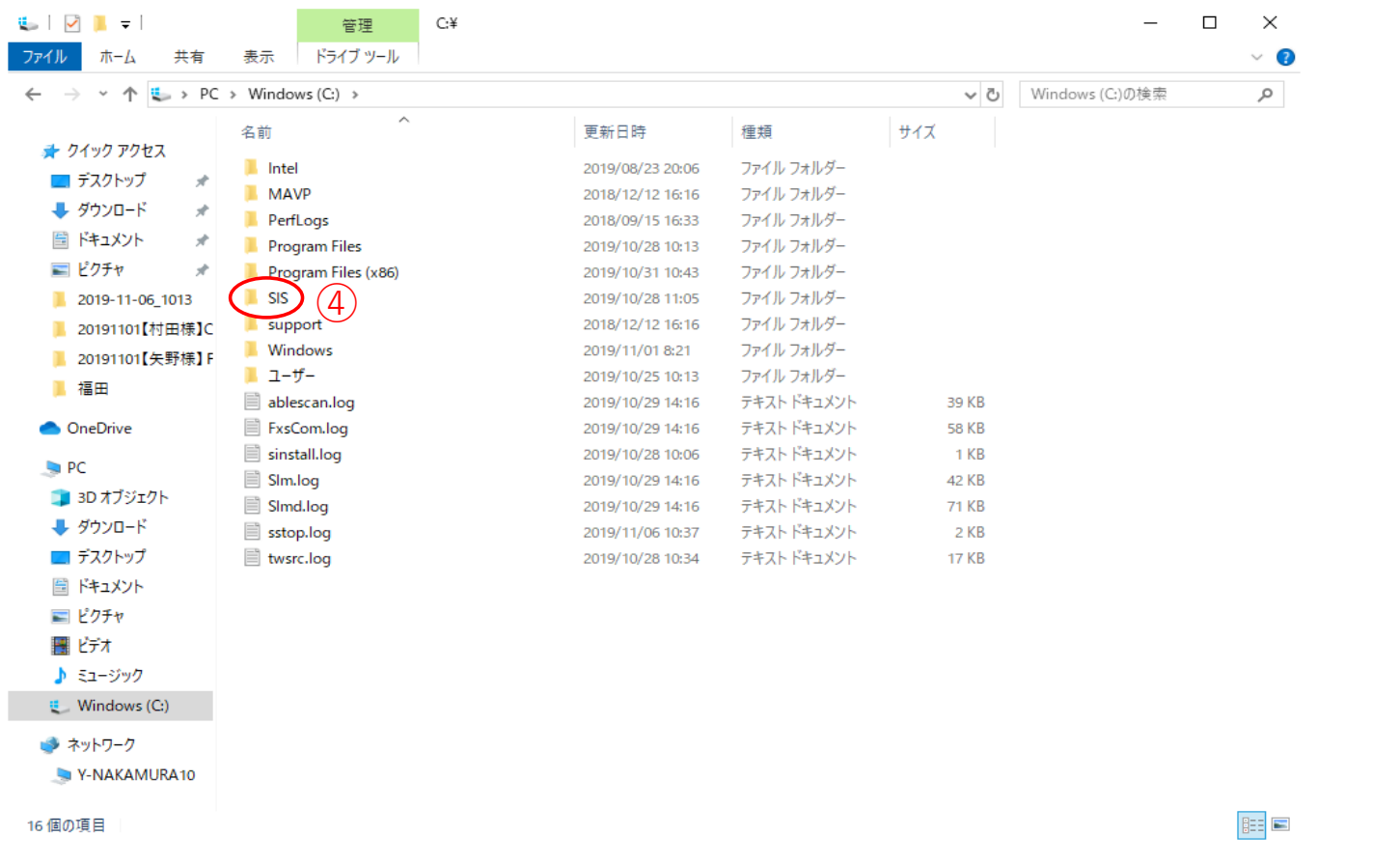

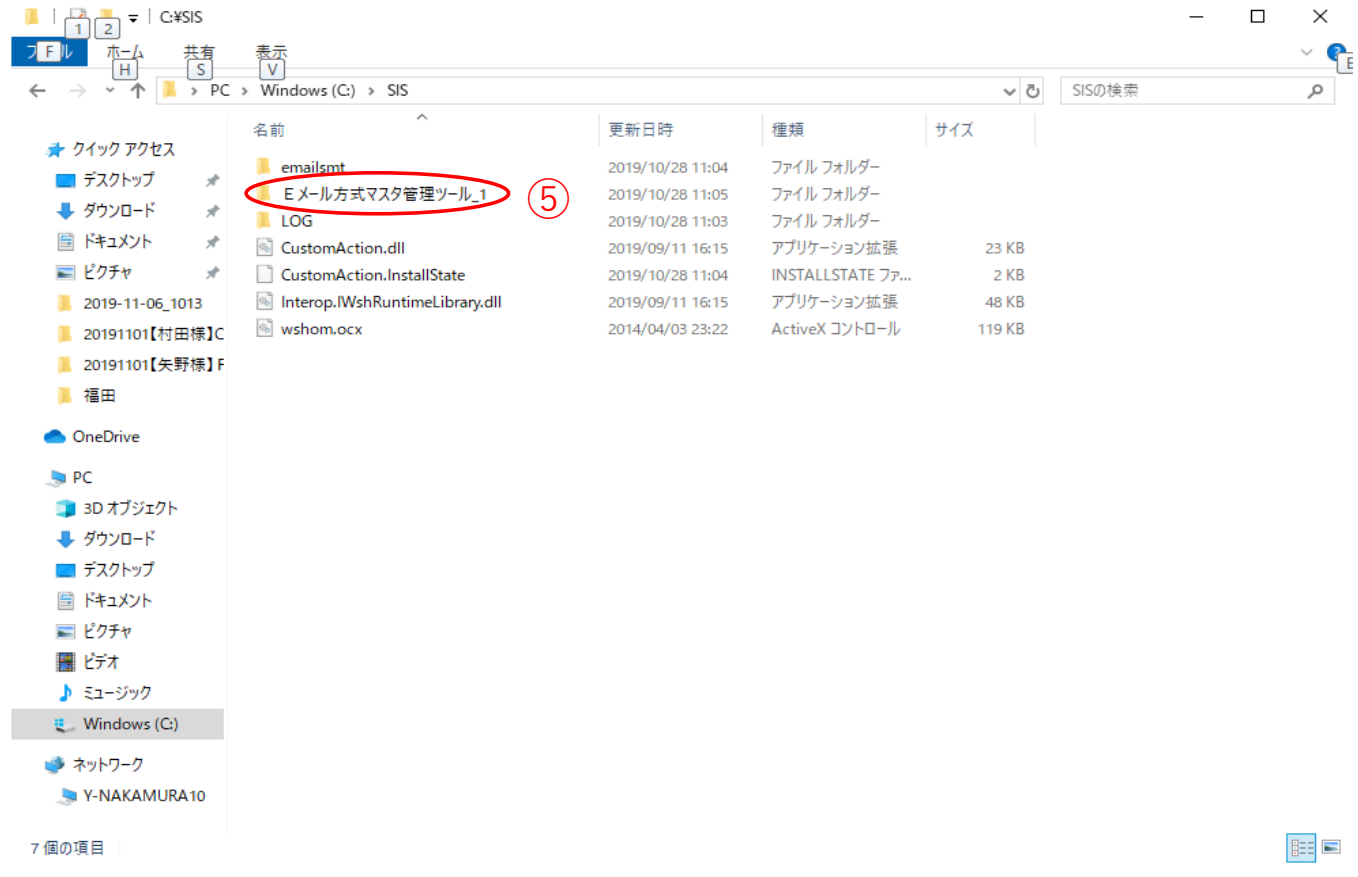

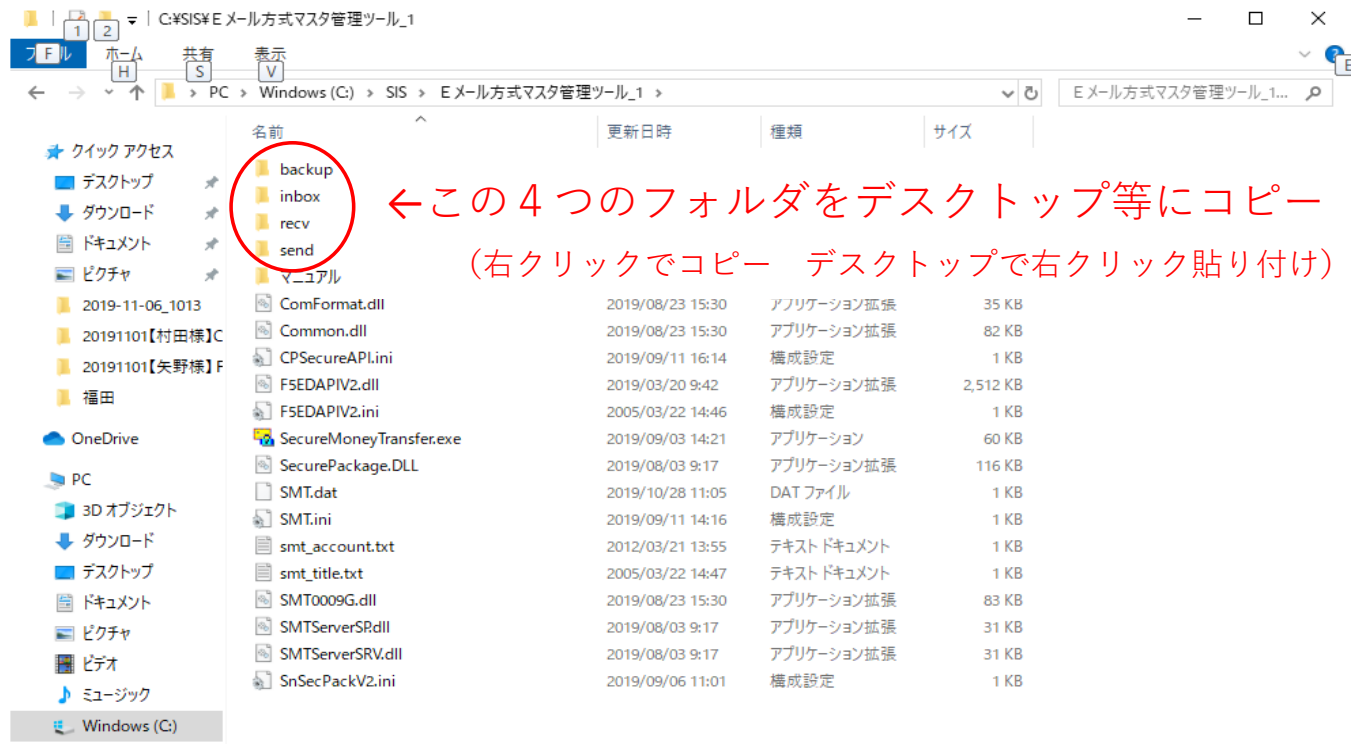

## シ ネットワーク

V-NAKAMURA10

20個の項目

**BEE** 

②アンインストール方法について

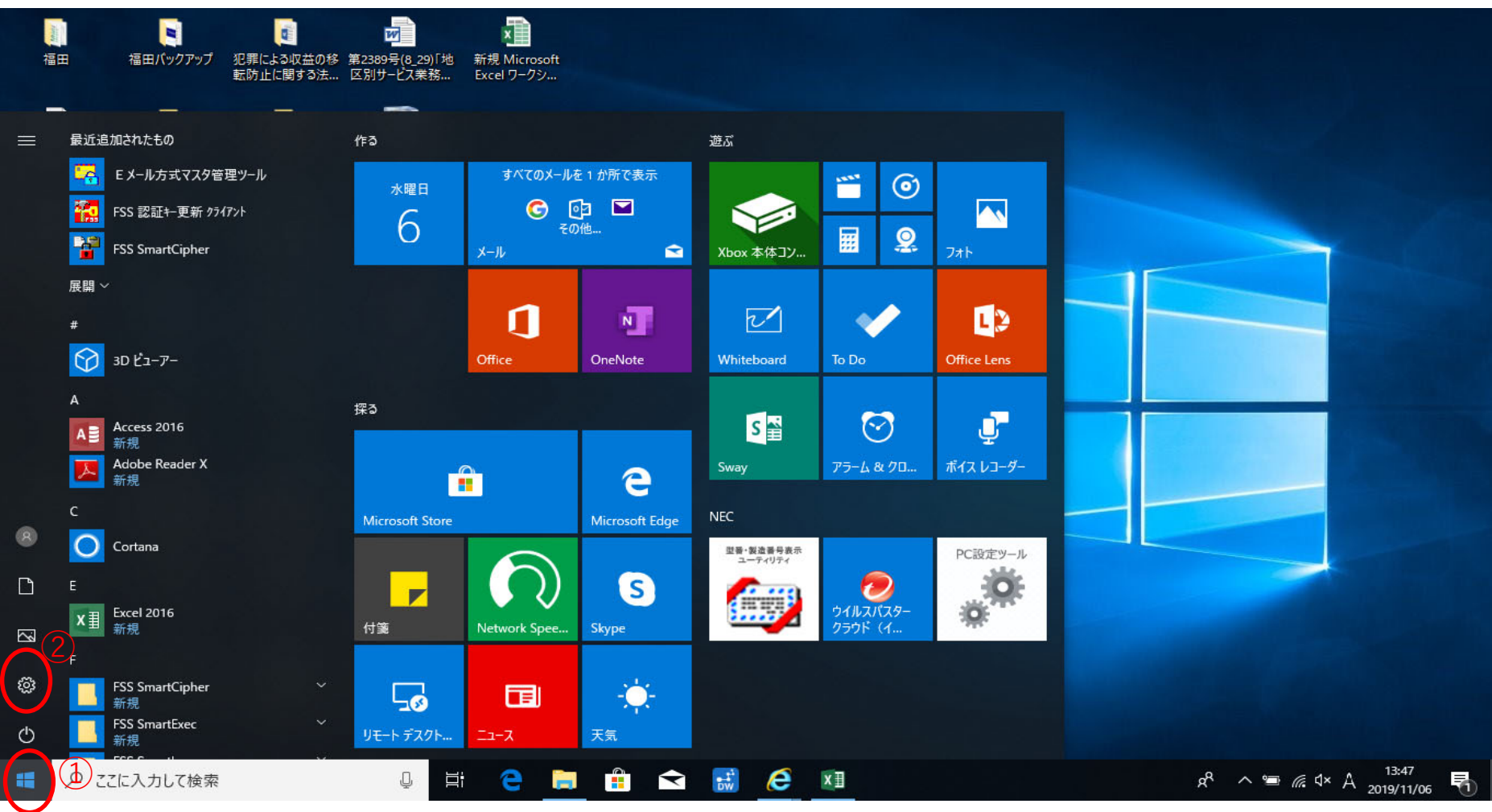

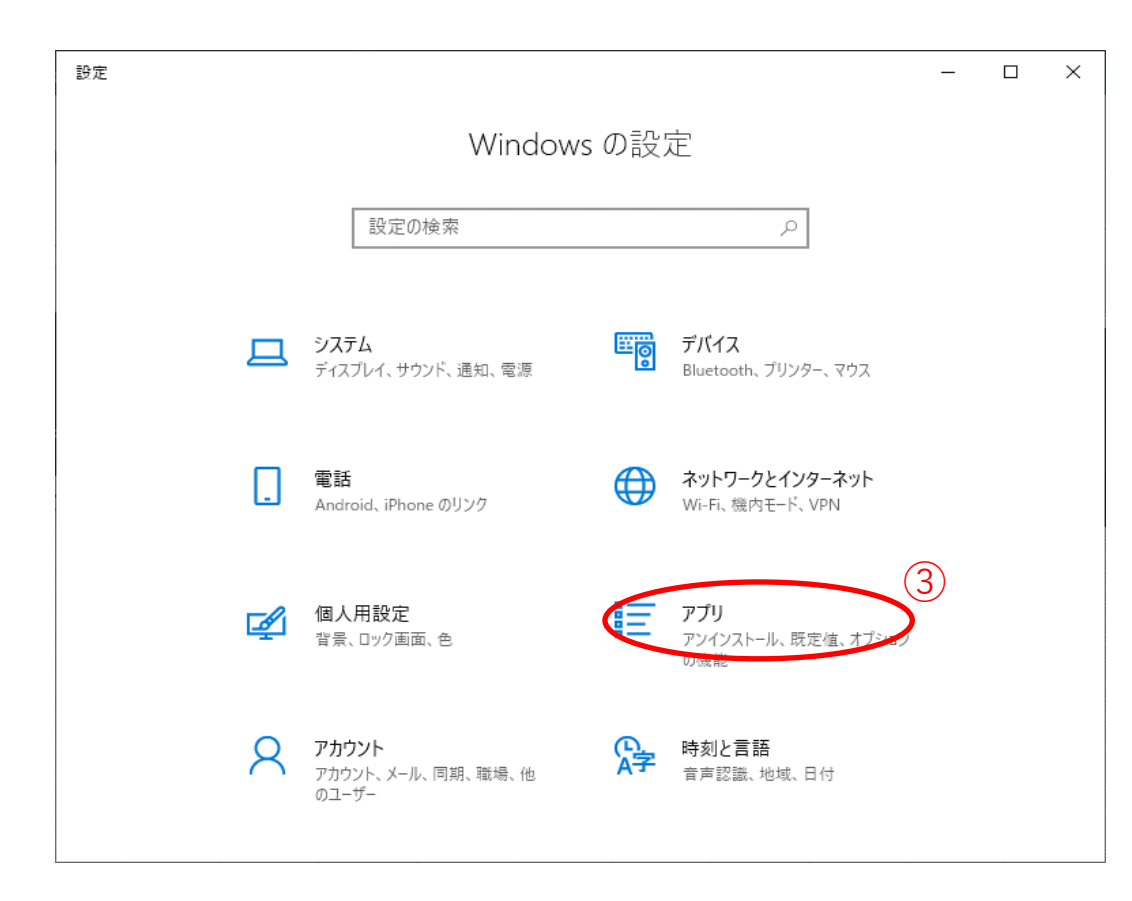

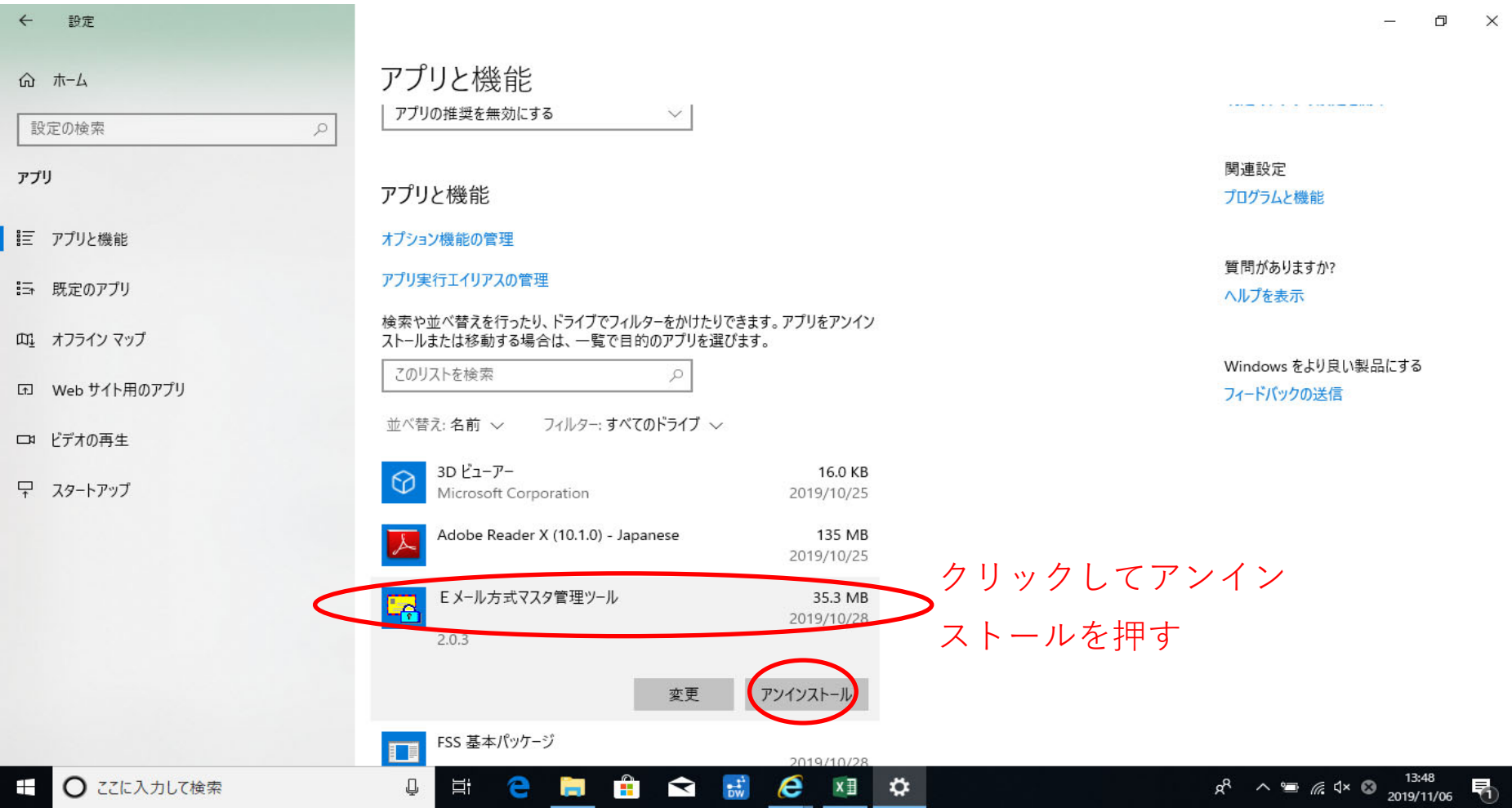